## İçindekiler

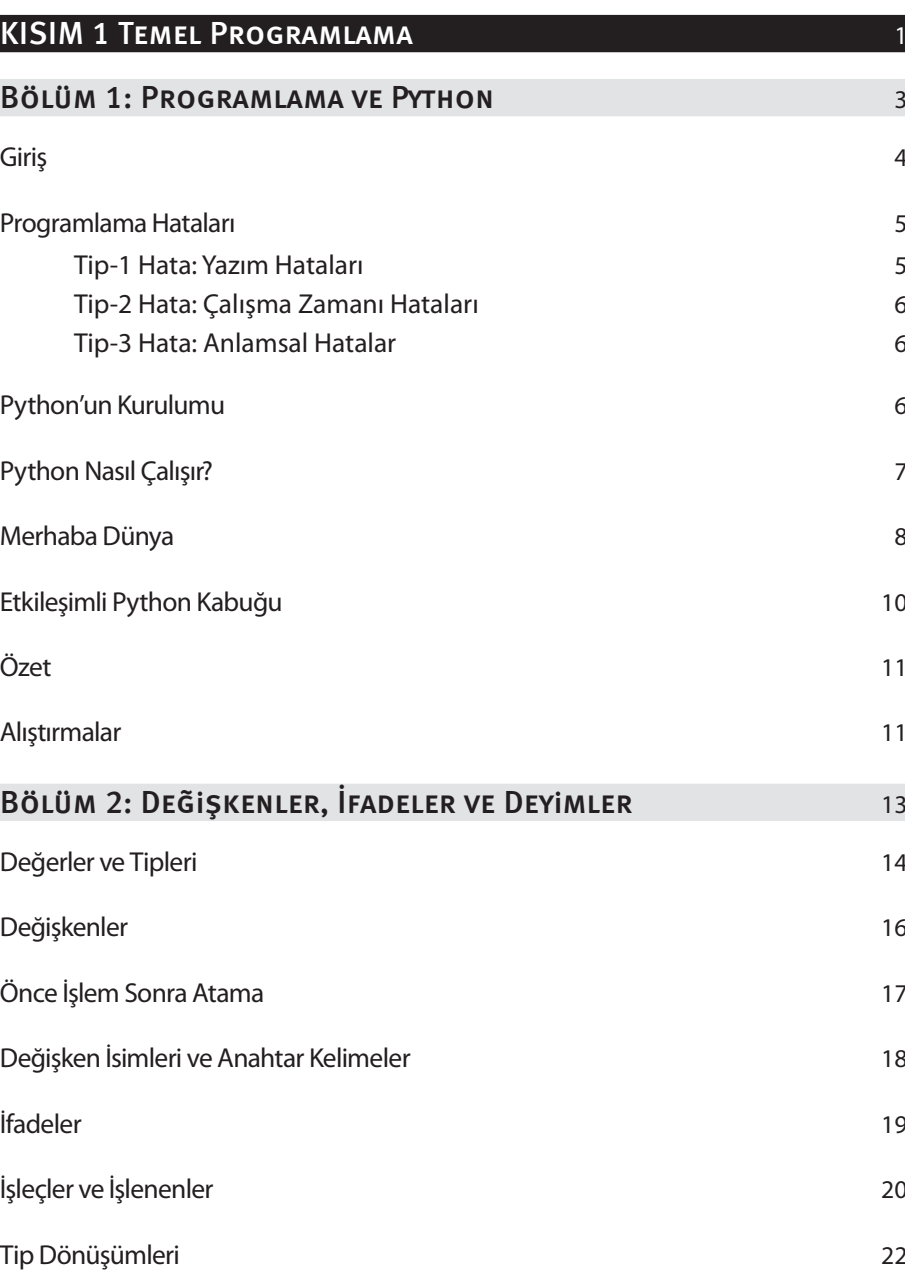

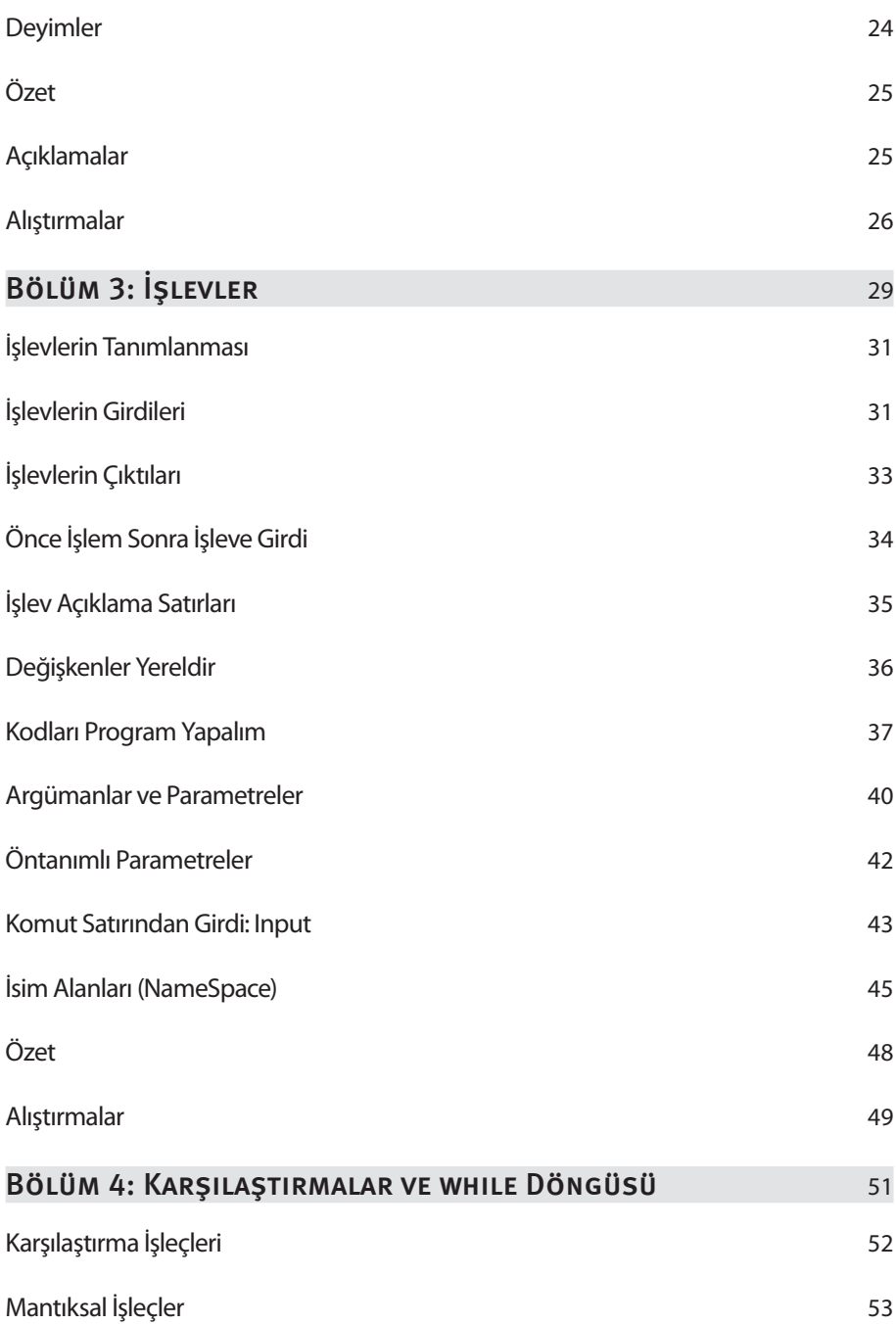

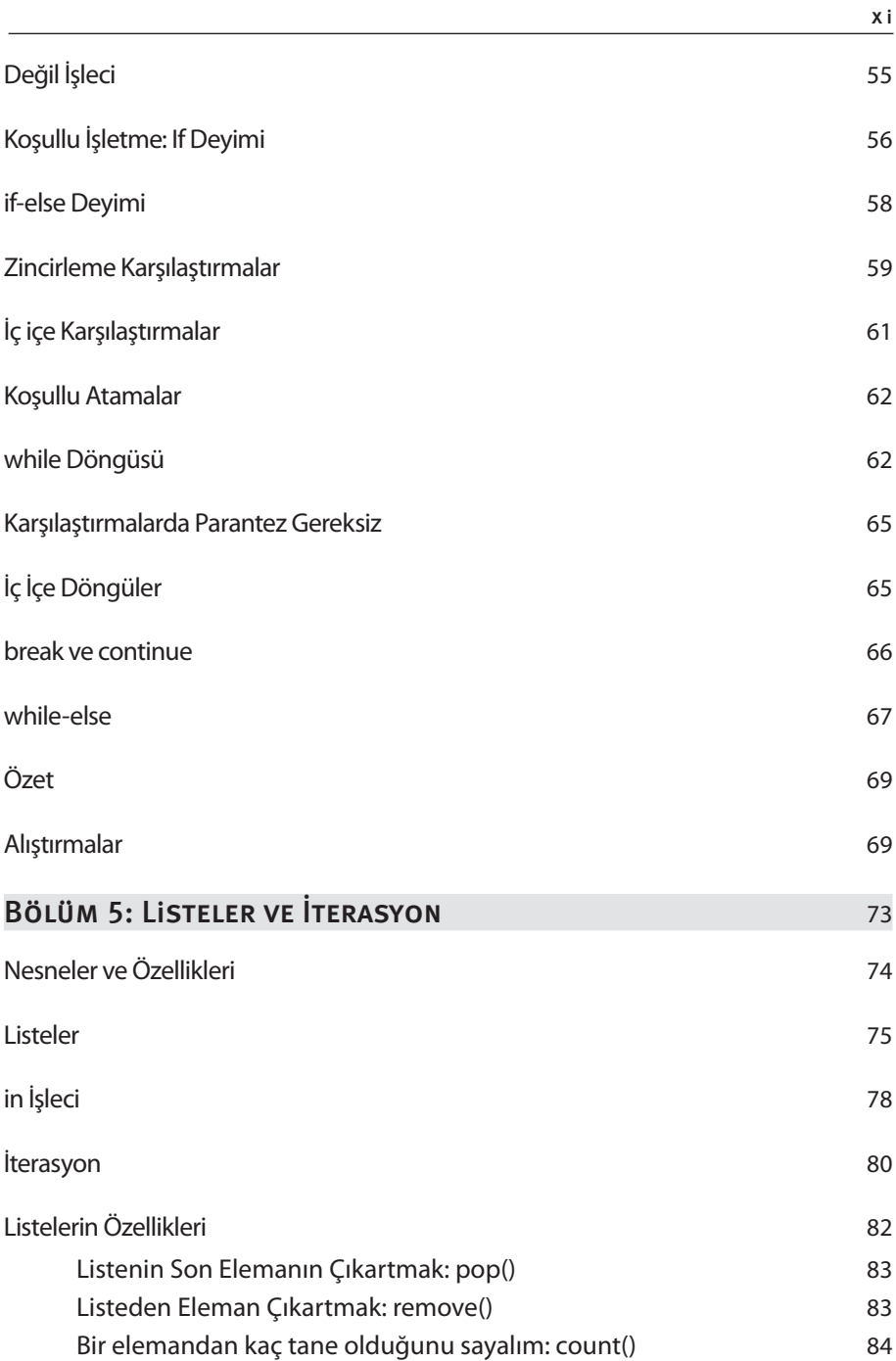

## xii Python İçindekiler

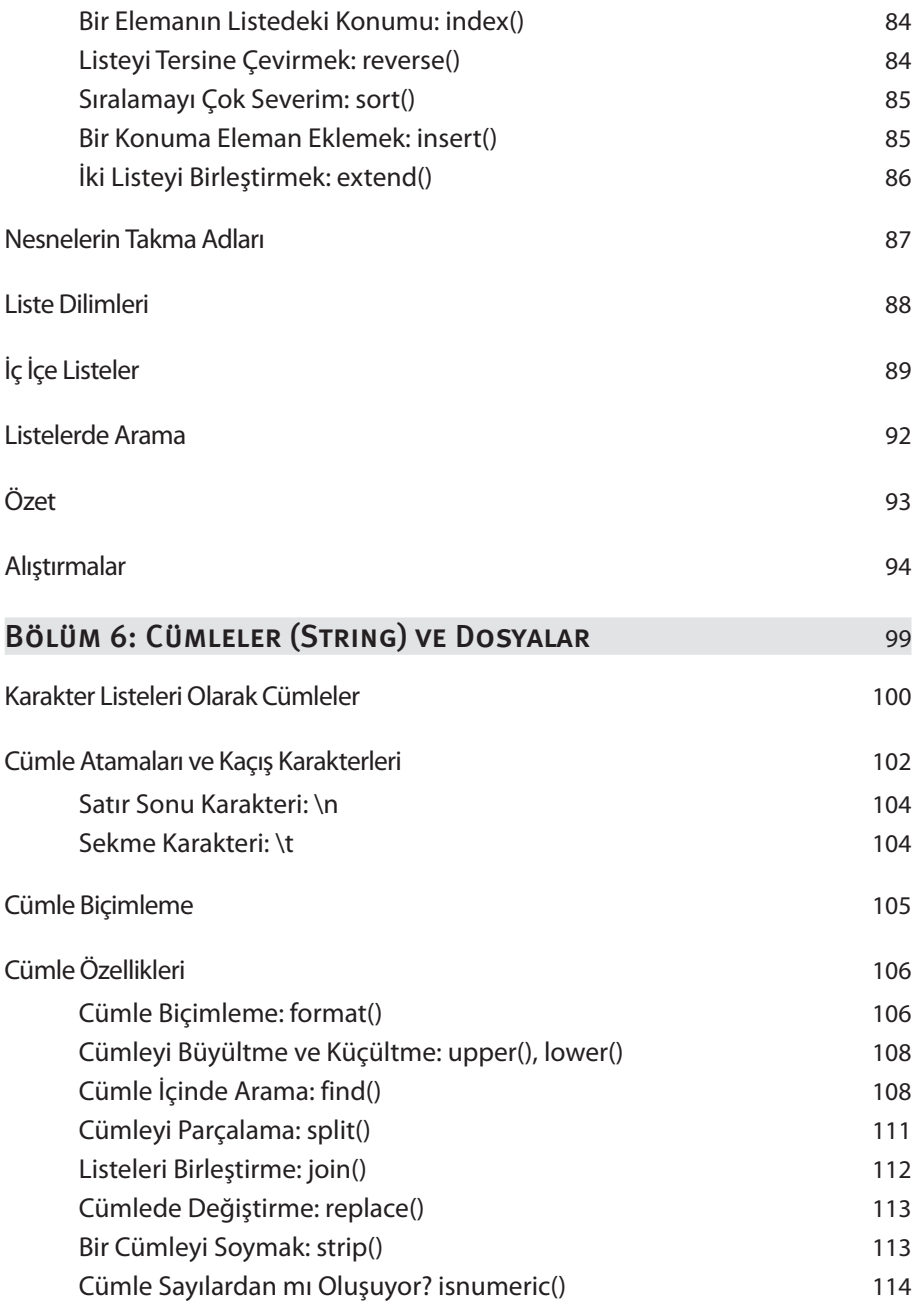

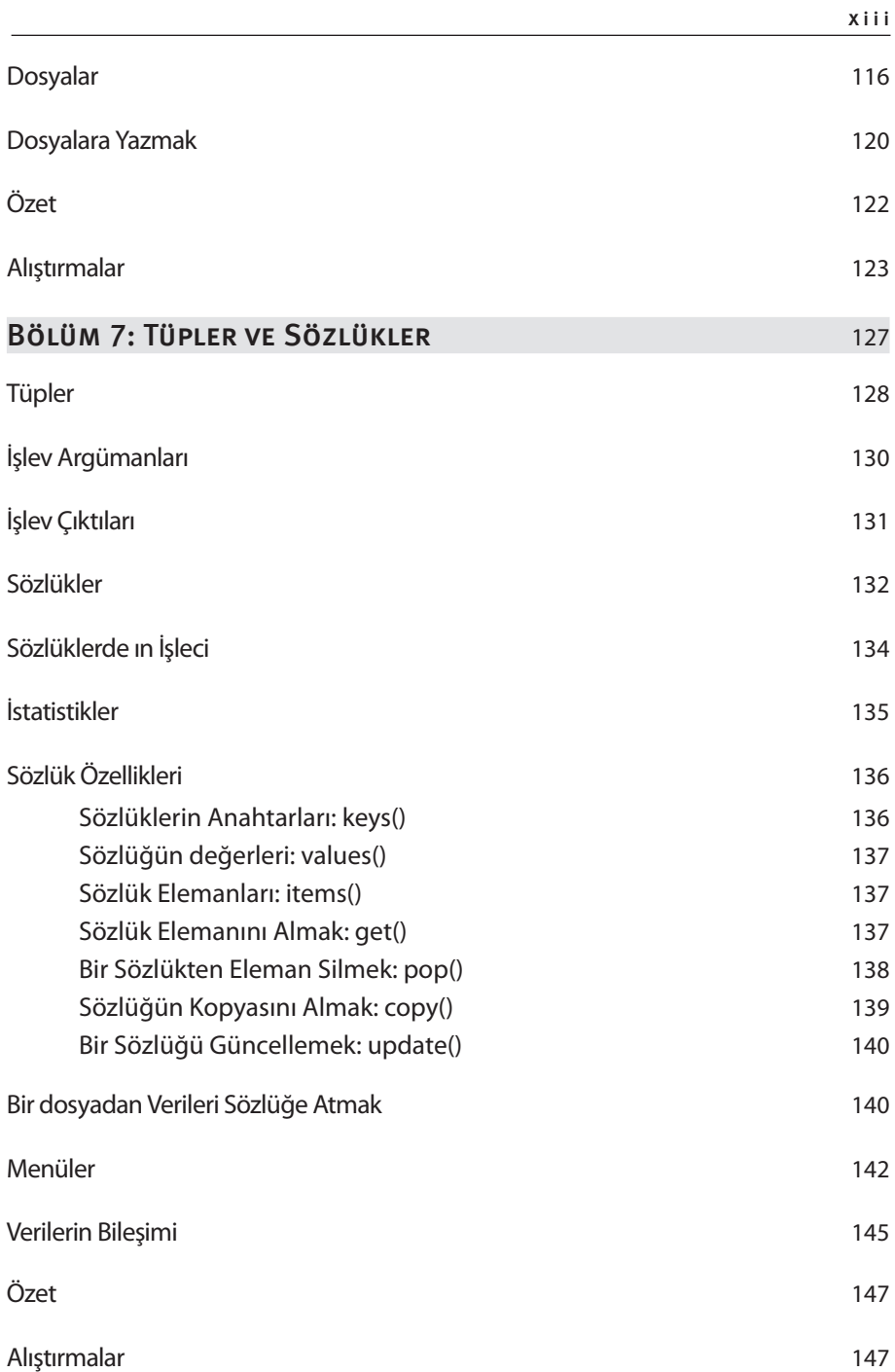

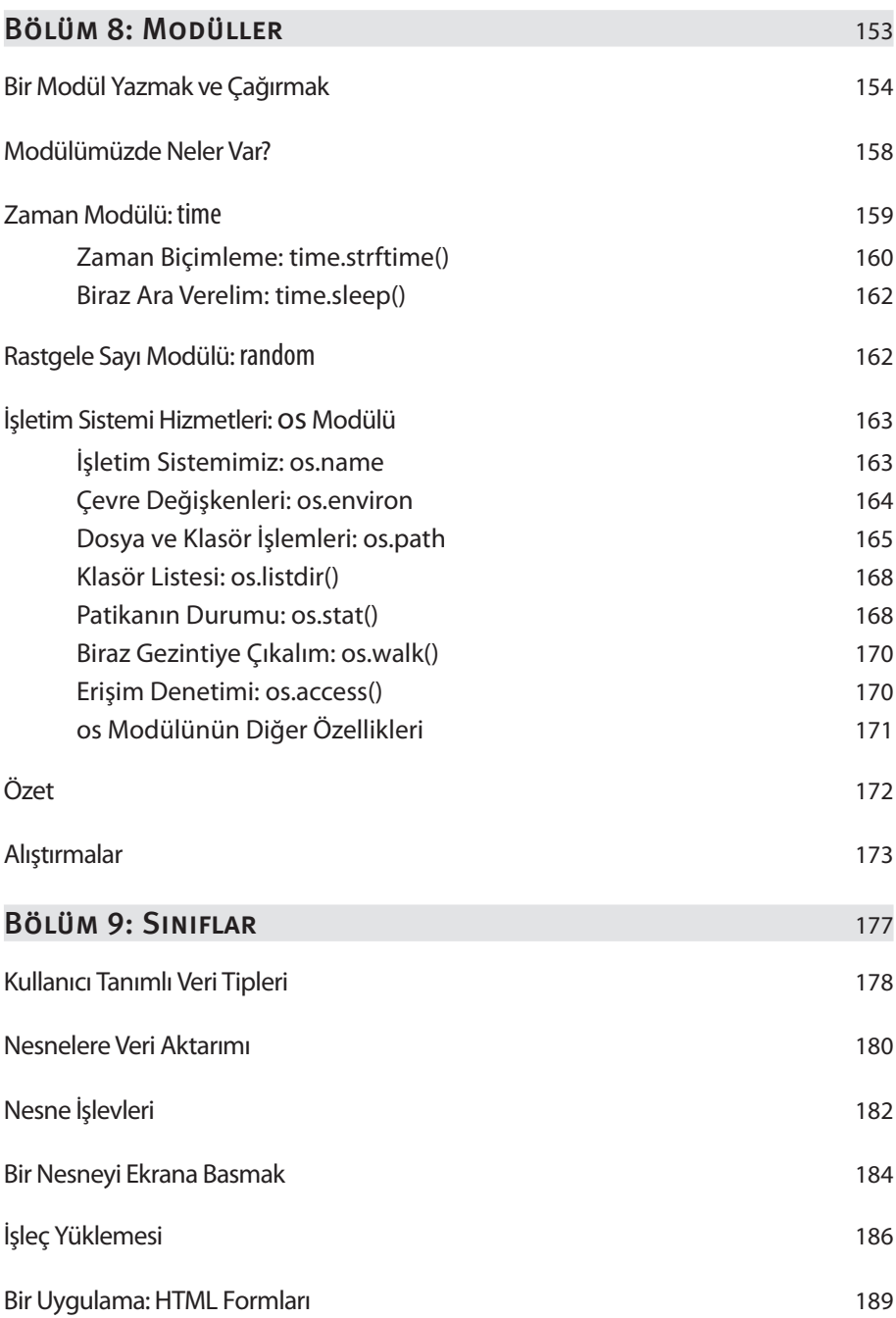

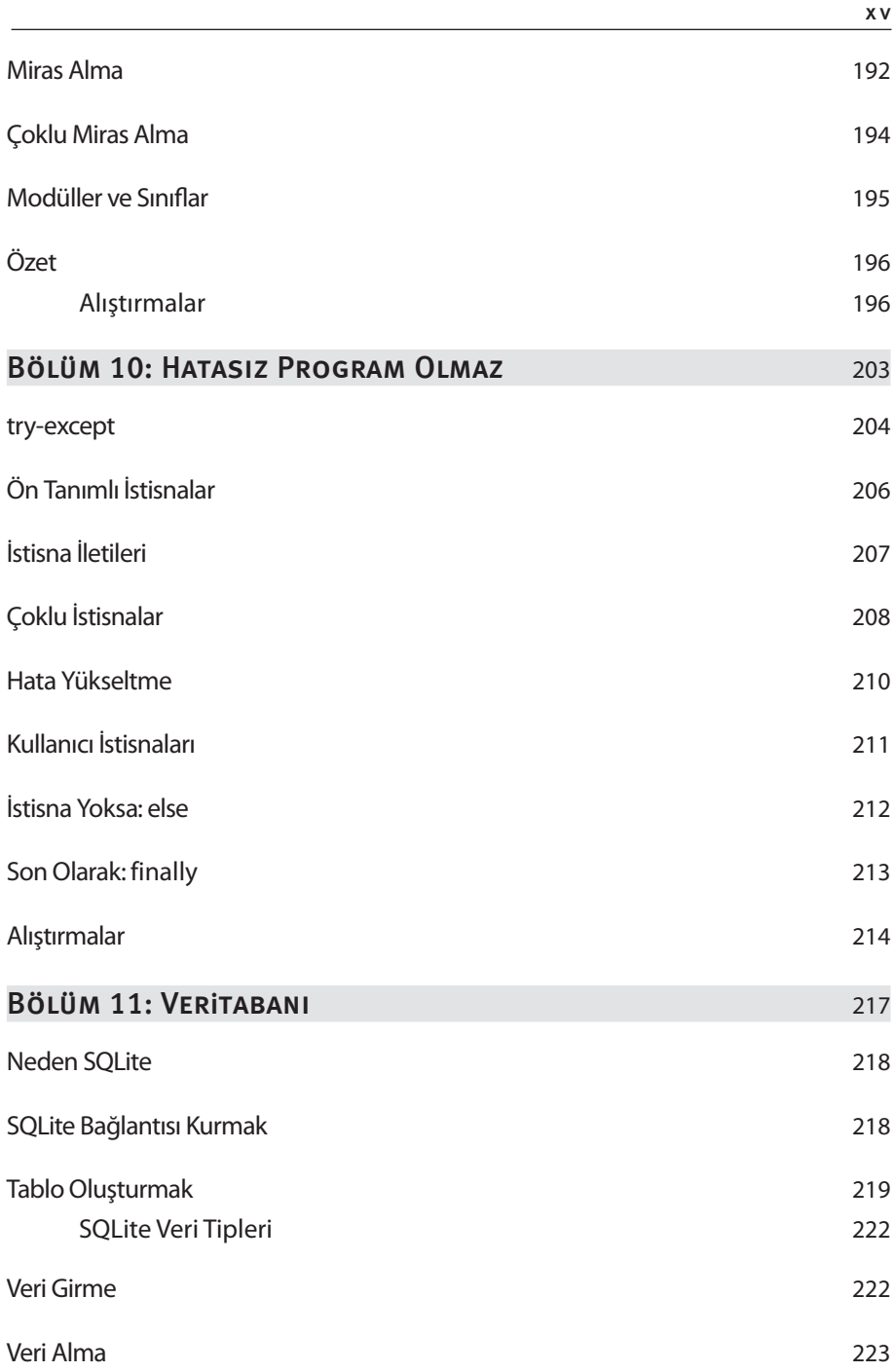

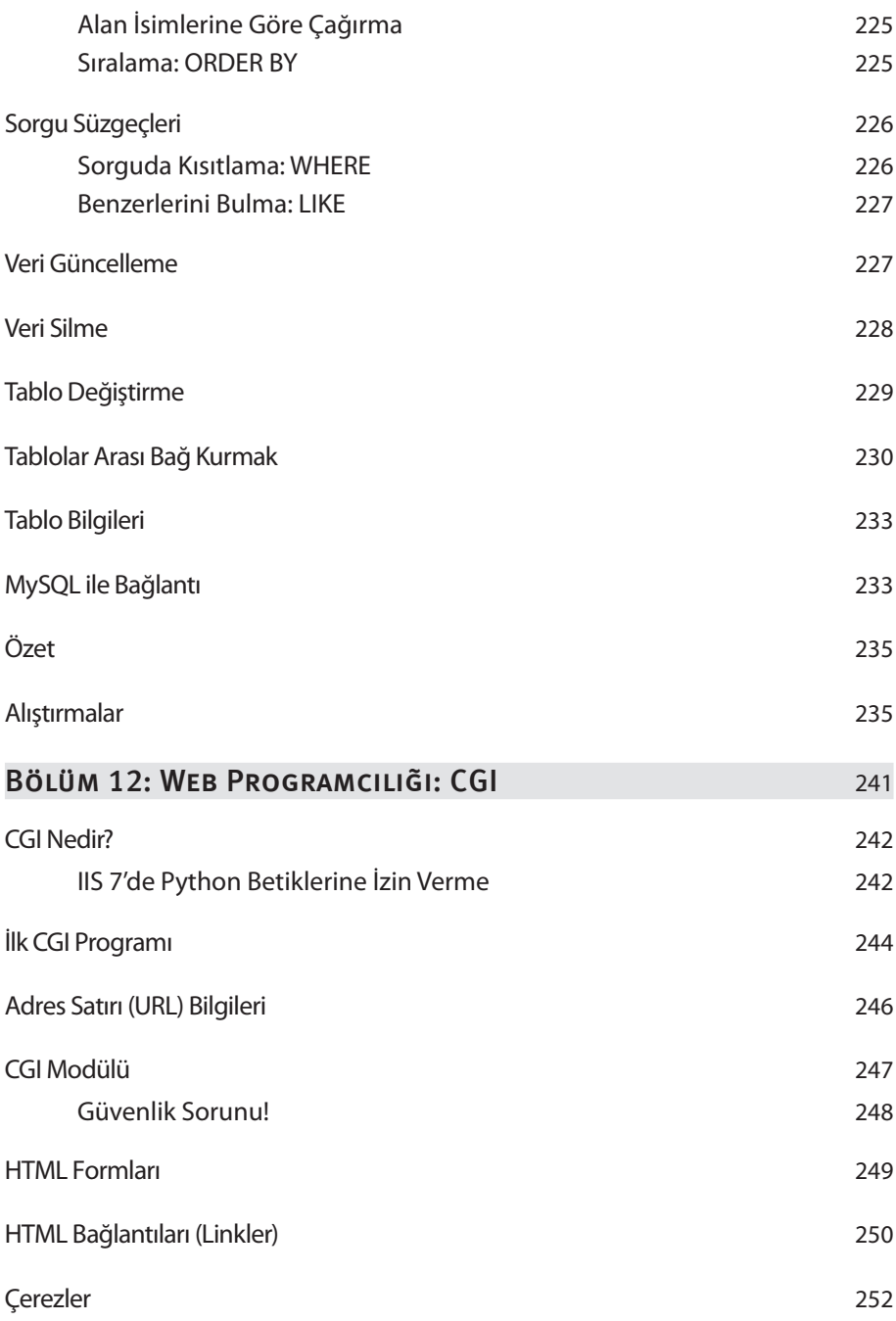

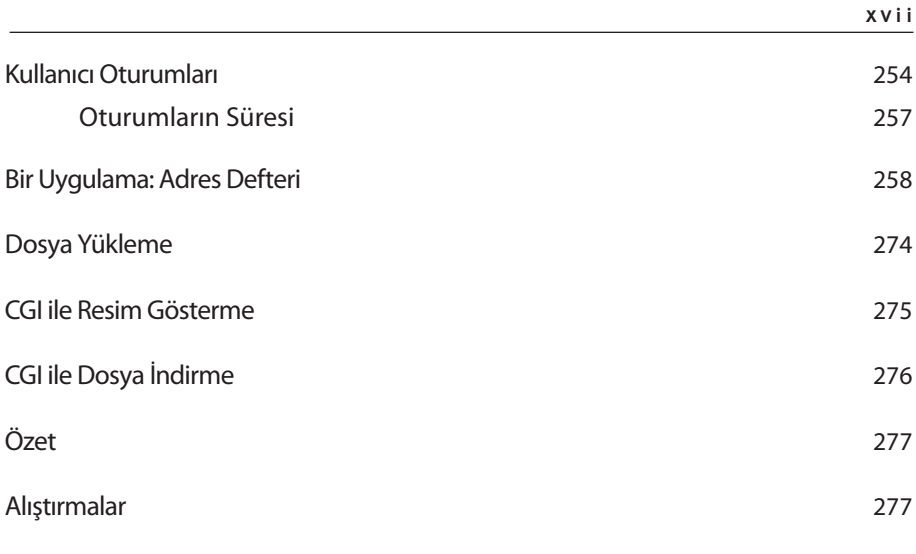

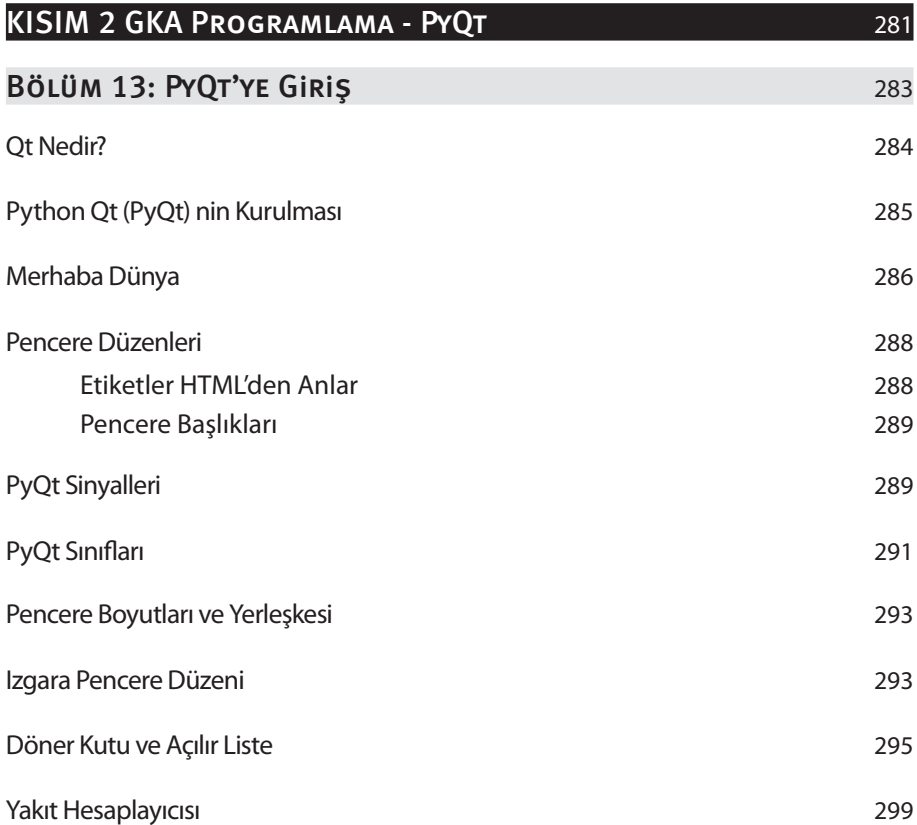

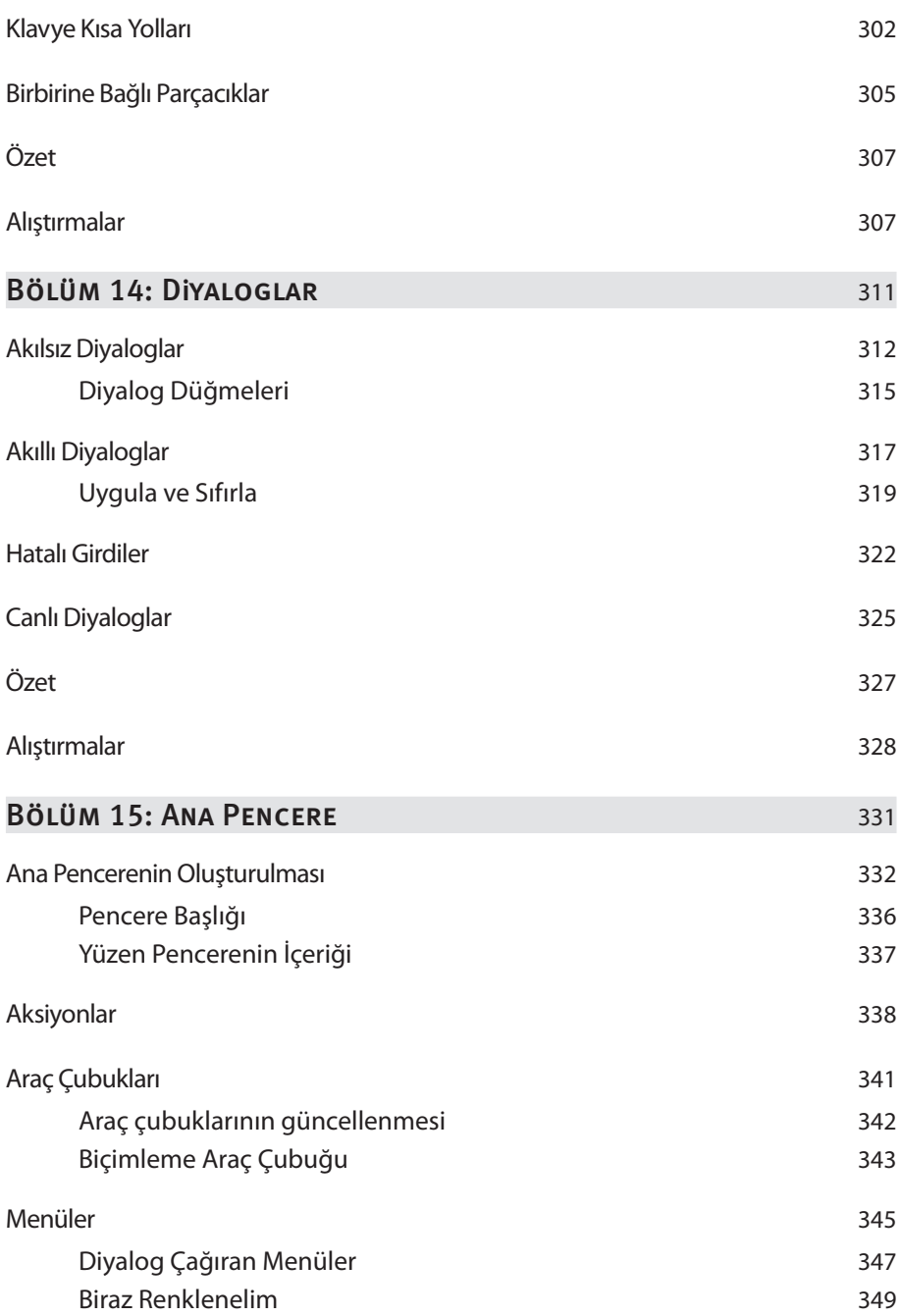

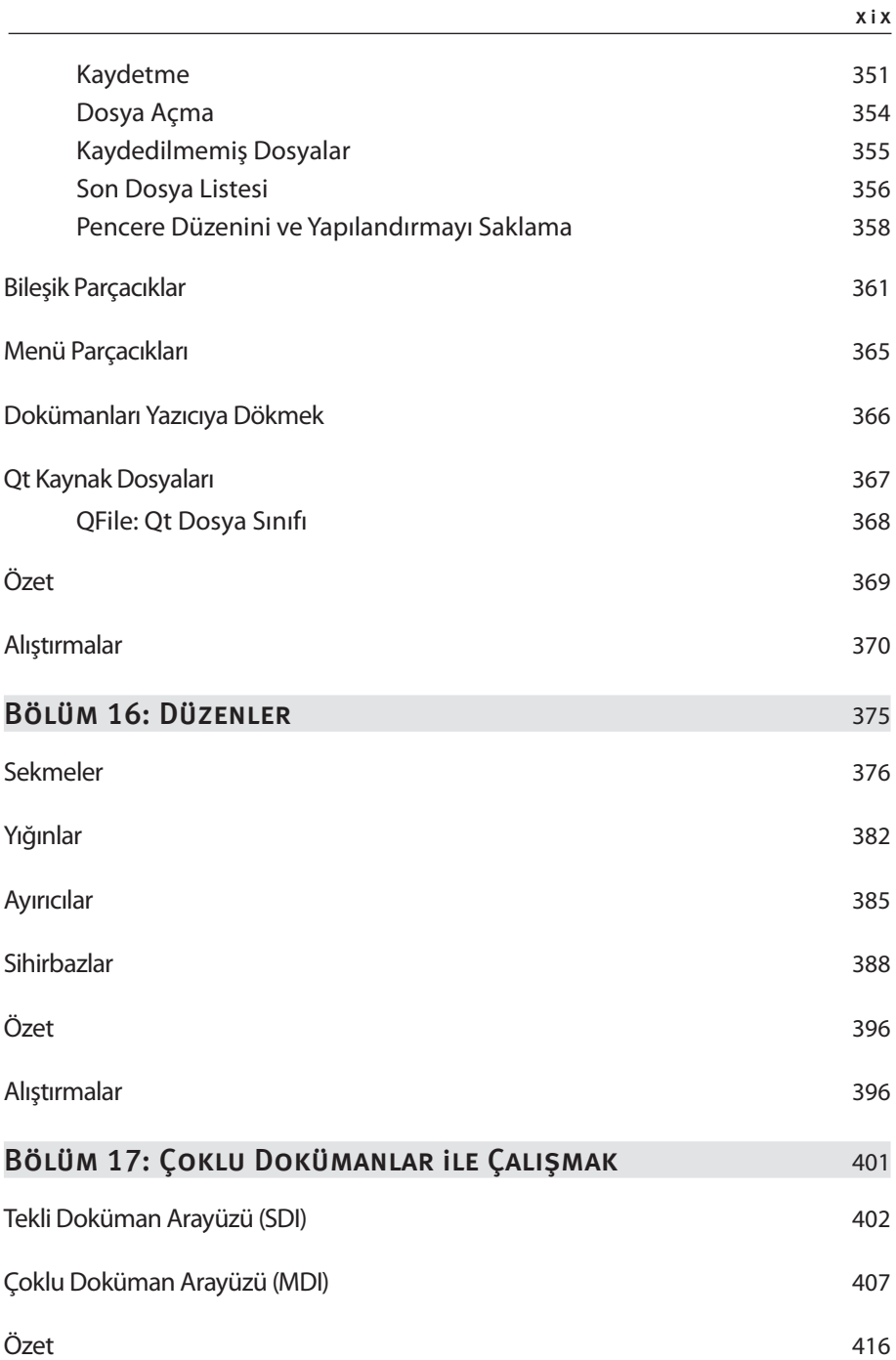

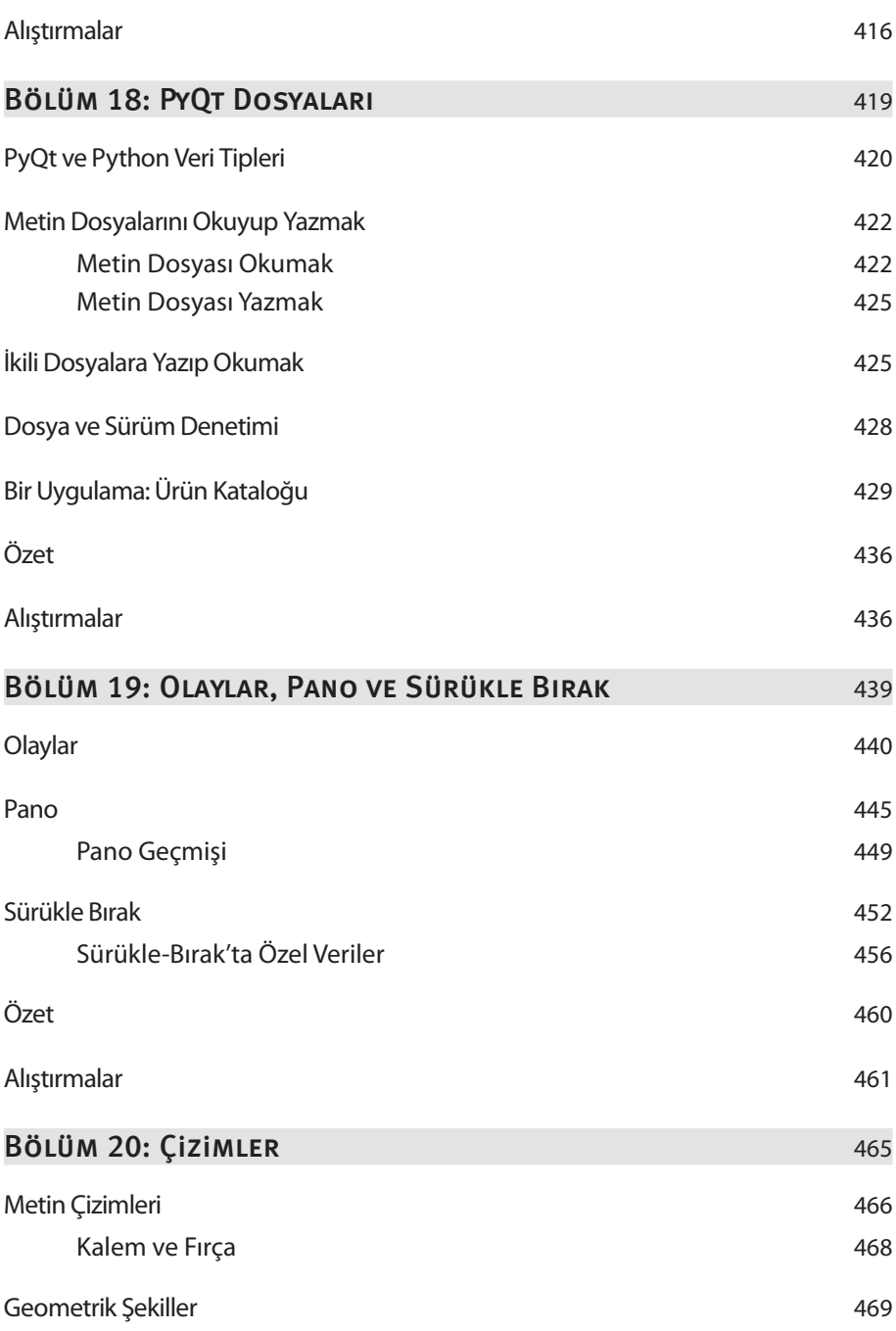

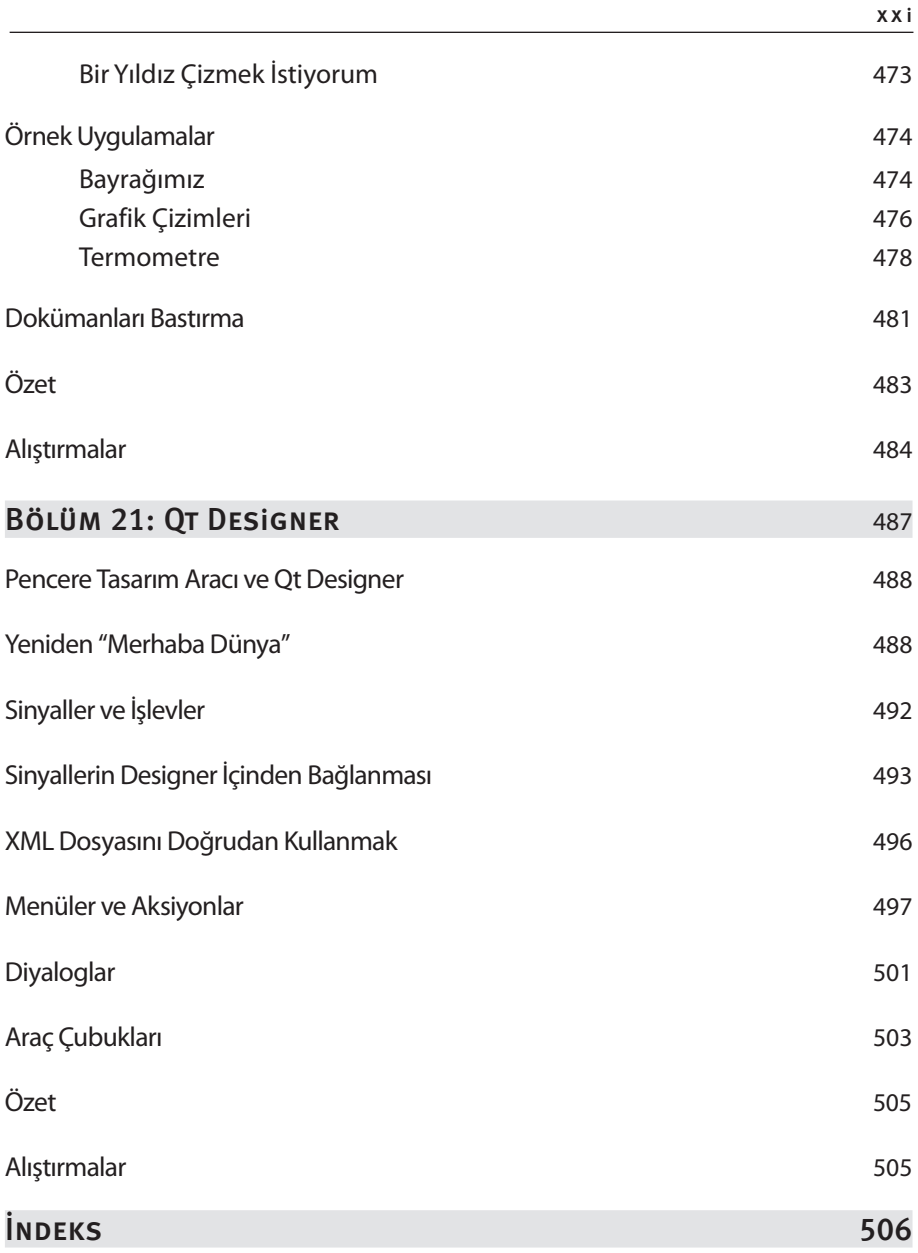